#### МИНИСТЕРСТВО ОБРАЗОВАНИЯ И НАУКИ РОССИЙСКОЙ ФЕДЕРАЦИИ ФЕДЕРАЛЬНОЕ АГЕНТСТВО ПО ОБРАЗОВАНИЮ

Государственное образовательное учреждение высшего профессионального образования «Оренбургский государственный университет»

Кафедра проектирования и технологии радиоэлектронных средств

А.С. ЛЕЛЮХИН

# **КОНТРОЛЬ ЭКСПЛУАТАЦИОННЫХ ПАРАМЕТРОВ ЦИФРОВЫХ РЕНТГЕНОВСКИХ СИСТЕМ**

МЕТОДИЧЕСКИЕ УКАЗАНИЯ К ЛАБОРАТОРНОМУ ПРАКТИКУМУ

Рекомендовано к изданию Редакционно-издательским советом государственного образовательного учреждения высшего профессионального образования «Оренбургский государственный университет»

Оренбург 2008

УДК 621.386 (07) ББК 32.995 я73 Л 43

> Рецензент кандидат физико-математических наук, доцент Е.А. Корнев

**Лелюхин, А.С.** 

Л 43 **Контроль эксплуатационных параметров цифровых рентгеновских систем: методические указания к лабораторному практикуму /А.С. Лелюхин. - Оренбург: ГОУ ОГУ, 2008.- 25 с.** 

Методические указания содержат описания четырех лабораторных работ, выполняемых студентами специальности 210201 «Проектирование и технология радиоэлектронных средств» при изучении дисциплины «Рентгеновские системы».

Лабораторные работы выполняются на цифровом флюорографическом аппарате «ИВВА». Используется специализированное программное обеспечение.

Для выполнения лабораторных работ применяется комплект фантомов контроля рентгенофлюорографических цифровых устройств: фантом для контроля динамического диапазона; фантом для определения геометрических искажений и пространственного разрешения; фантом контрастной чувствительности; комплект рентгеновских фильтров.

Составлено на основе стандарта предприятии 01-22-04 ГУН «Всероссийский научно-исследовательский и испытательный институт медицинской техники Минздрава России».

> © Лелюхин А.С., 2008 © ГОУ ОГУ, 2008

## **Содержание**

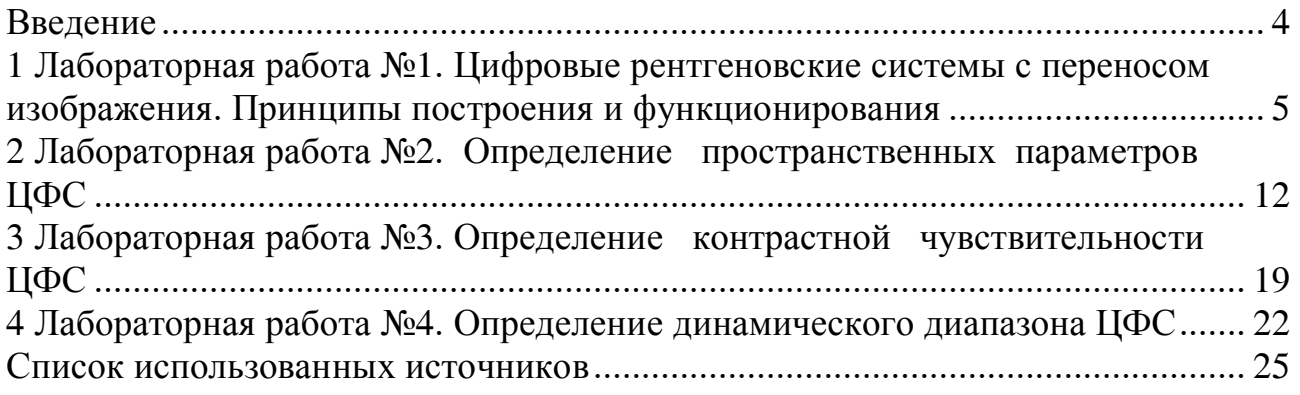

#### **Введение**

Построение рентгеновской системы на базе координатночувствительного детектора должно обеспечивать преобразование теневого рентгеновского изображения в цифровую форму при минимально возможной дозе облучения объекта исследования. При этом качество рентгенограмм определяется комплексом взаимосвязанных параметров и о характеристиках детектора рентгеновских изображений можно говорить лишь в контексте всей системы в целом.

На качество снимка влияет выбор рентгенооптической схемы, способ генерирования рентгеновского излучения, размер фокуса трубки, физические принципы взаимодействия излучения с объектом исследования.

Целью лабораторного практикума является знакомство студентов с основными параметрами, определяющими качество рентгеновских систем и получение практических навыков по контролю этих параметров.

К параметрам и характеристикам качества цифровых рентгеновских систем согласно стандарту предприятия 01-22-04 относят: размер рабочего поля, геометрические искажения, пространственное разрешение, контрастную чувствительность, динамический диапазон, неравномерность распределения яркости в поле изображения, отношение сигнал/шум, квантовую эффективность регистрации, время рентгеновской экспозиции.

В данной работе качество изображения рассматривается только с технических позиций рентгенографии.

## 1 Лабораторная работа №1. Цифровые рентгеновские системы с переносом изображения. Принципы построения и функционирования

Цель работы: знакомство с цифровой флюорографической системой, реализованной по схеме с переносом изображения.

Рентгеновские лучи имеют ту же природу, что и видимый свет. Однако обладают рядом специфических свойств. Благодаря этим свойствам рентгеновское излучение нашло широкое применение в медицинской и промышленной диагностике. Способность рентгеновских квантов проникать сквозь непрозрачные для видимого света объекты используется на практике для визуализации их внутренней структуры путем просвечивания и последующего преобразования энергии квантов  $\overline{B}$ изображение. непосредственно воспринимаемое оператором.

Суть метода визуализации заключается в том, что рентгеновское излучение, прошедшее сквозь объект исследования (ОИ), претерпевает как количественные (ослабление интенсивности потока), так и качественные (трансформация спектрального состава излучения) изменения. Интенсивность потока I моноэнергетических квантов в каждой точке пространства за ОИ описывается экспоненциальной функцией:

$$
I = I_{in} \exp\left(-\int_{x_0}^{x} \left(\frac{\mu}{\rho}\right)_{tot} \cdot \rho \cdot dt\right),\tag{1.1}
$$

где  $I_{in}$  - интенсивность излучения в прямом пучке на входе в ОИ;

 $\left(\frac{\mu}{\rho}\right)$  - полный массовый коэффициент ослабления пучка, являющийся

функцией энергии рентгеновских квантов;

 $\rho$  - плотность вещества;

 $t$  - толщина слоя вещества в направлении просвечивания.

Неоднородности внутри ОИ модулируют первичный поток по интенсивности, что приводит к появлению в пространстве за ОИ теневого изображения. Поскольку непосредственное рентгеновского восприятие оператором изображения в пучке невозможно, необходимы устройства, преобразующие энергию рентгеновского излучения в другие виды энергии.

Основная метода получения и визуализации схема теневых рентгеновских изображений приведена на рисунке 1.1.

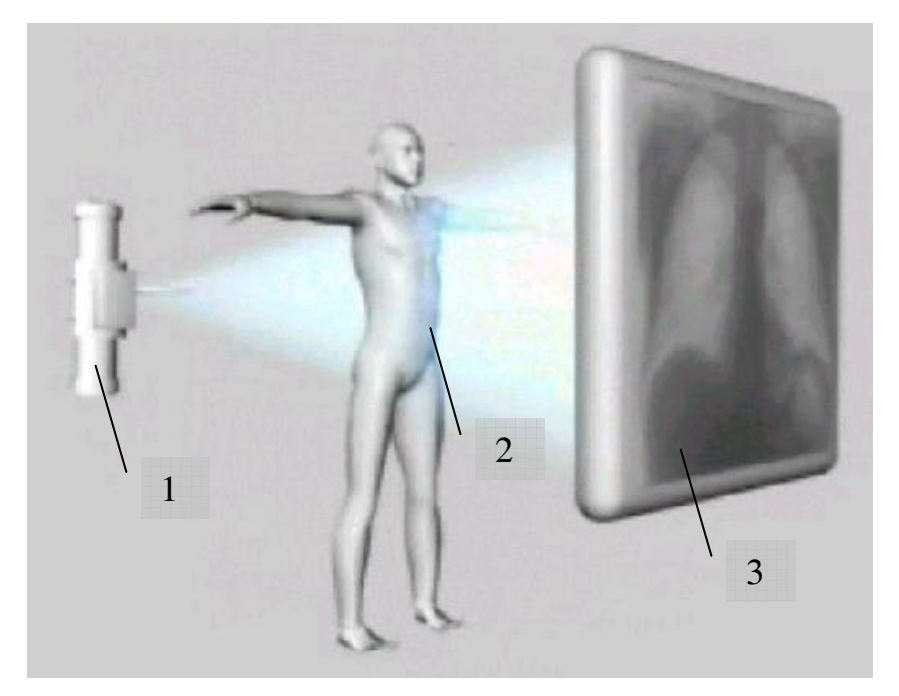

Рисунок 1.1 - Схема метола получения теневого изображения в пучке рентгеновских лучей

Схема включает источник рентгеновского излучения 1, объект исследования 2 и приемник - преобразователь рентгеновского излучения 3. Источник излучения генерирует в направлении ОИ относительно однородный расходящийся пучок рентгеновских квантов. Благодаря вариабельному поглощению и рассеянию квантов в плоскости приемника-преобразователя формируется увеличенное изображение анатомической структуры ОИ в виде плоского информационного поля, в каждой точке которого интенсивность и спектральный состав излучения определяются физическими свойствами ОИ. Таким образом, рентгеновский снимок представляет собой плоское, двумерное отображение трехмерного объекта. Качественным рентгеновским изображением будет изображение, на котором с максимальной полнотой отражены анатомические детали, а все искажающие факторы сведены до минимума.

Поскольку процессы генерации и взаимодействия квантов потока излучения со средой носят случайный характер, то количество квантов  $N_0$ , достигающих детектора за время интегрирования изображения, имеет Пуассоновское распределение, для которого стандартная погрешность измерения определяется соотношением

$$
\sigma(N_0) = \sqrt{N_0} \; .
$$

Снижение статистической погрешности измерения интенсивности излучения.  $\mathbf{a}$ . следовательно.  $\overline{M}$ улучшение качества изображения сопровождается ростом среднего числа квантов, формирующих изображение,

т.е. увеличением интенсивности излучения и времени измерений, что ведет к повышению дозы, получаемой пациентом при исследовании.

Если представить детектор в виде набора равномерно распределенных плоскости рентгеночувствительных датчиков, то в силу высокой  $\Pi$ <sup>O</sup> проникающей способности излучения каждый датчик будет регистрировать лишь часть рентгеновских фотонов, достигших его чувствительной области.

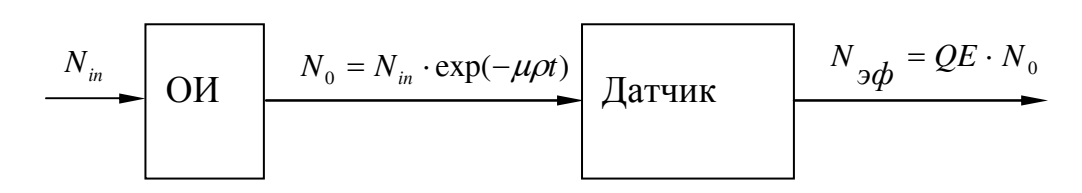

Рисунок 1.2 - Формализованная схема формирования рентгеновского изображения:

 $N_{in}$  - количество рентгеновских квантов на входе объекта исследования;  $N_0$  - количество рентгеновских квантов на выходе объекта исследования;

 $N_{\beta\phi}$  - количество квантов, эффективно поглощаемых детектором.

Согласно схеме (см. рисунок 1.2), количество квантов, эффективно поглощаемых детектором, можно выразить соотношением:

$$
N_{\beta\phi} = QE \cdot N_0 \exp(-\mu \rho t) \tag{1.2}
$$

Варьируя параметр  $M = \mu \rho t$ , получим уравнение чувствительности детектора:

$$
\frac{\Delta N_{\phi\phi}}{N_0} = QE \cdot \Delta M \tag{1.3}
$$

Уравнение (1.3) показывает, что абсолютное изменение числа эффективно воздействующих на детектор квантов  $\Delta N_{\alpha\beta}$ , обусловленное модуляцией первичного потока в ОИ, отнесенное к количеству квантов, достигших чувствительной области детектора  $N_0$ , пропорционально величине фактора модуляции потока  $\Delta M$  с коэффициентом пропорциональности QE, представляющим собой обобщенный квантовый выход детектора (quantum efficiency - QE).

Записывая среднеквадратичную погрешность измерения интенсивности излучения с учетом параметра  $QE$ , получим

$$
\sigma(N_{\beta\phi}) = \sqrt{QE \cdot N_0} \tag{1.4}
$$

 $\overline{7}$ 

Таким образом, для сохранения статистической точности в элементах регистрируемого изображения необходимо использовать детекторы  $\mathbf{c}$ квантовой эффективностью регистрации, близкой к единице.

Принципы радиационной безопасности (As Low As Reasonably Achievable), рекомендованные МКРЗ и принятые в России, предусматривают поддержание на минимально достижимом уровне доз облучения населения при проведении рентгенологических процедур, что принципиально ограничивает возможности рентгеновских методов диагностики.

Оценить теоретически достижимый нижний порог лучевых нагрузок на организм человека, обеспечивающих получение изображения заданного качества, можно с помошью соотношения:

$$
D = \frac{\psi_n^2 \cdot (1+\beta)}{A \cdot S \cdot K^2 \cdot QE},
$$
\n(1.5)

где  $\psi_n$  - пороговое отношение сигнал/шум;

 $\beta$  - фактор накопления, характеризующий отношение интенсивности рассеянного в теле пациента излучения к интенсивности излучения, не изменившего направление;

 $A$  - постоянный для данного спектра излучения коэффициент;

S - площадь объекта, визуализирующегося на снимке;

 $K$  - контраст объекта.

Отмечается, что теоретический предел снижения дозы определяется  $\delta = \frac{1+\beta}{OF}$ ,  $\Gamma$ де величина  $\beta$ коэффициентом зависит  $\overline{O}$ выбора рентгенооптической схемы системы регистрации излучения, а параметр ОЕ эффективность использования энергии характеризует рентгеновского излучения приемником-преобразователем при воспроизведении изображения.

Одним из путей снижения медицинского облучения населения является эксплуатационный контроль параметров рентгеновских систем. обеспечивающий получение максимального количества лиагностической информации при минимальной дозовой нагрузке. Для цифровых приемниковпреобразователей рентгеновских изображений диапазон доз на кадр ограничен величиной 1 мР.

Возможно несколько вариантов построения цифровой рентгеновской системы.

цифровые Существующие системы  $\mathbf{c}$ переносом изображения практически аналогичны традиционным пленочным флюорографическим системам с той лишь разницей, что съемка изображения, сформированного на люминесцентном экране, осуществляется не на обычную пленку, а на ПЗС матрицу. Получение кадра изображения происходит следующим образом (см. рисунок 1.3).

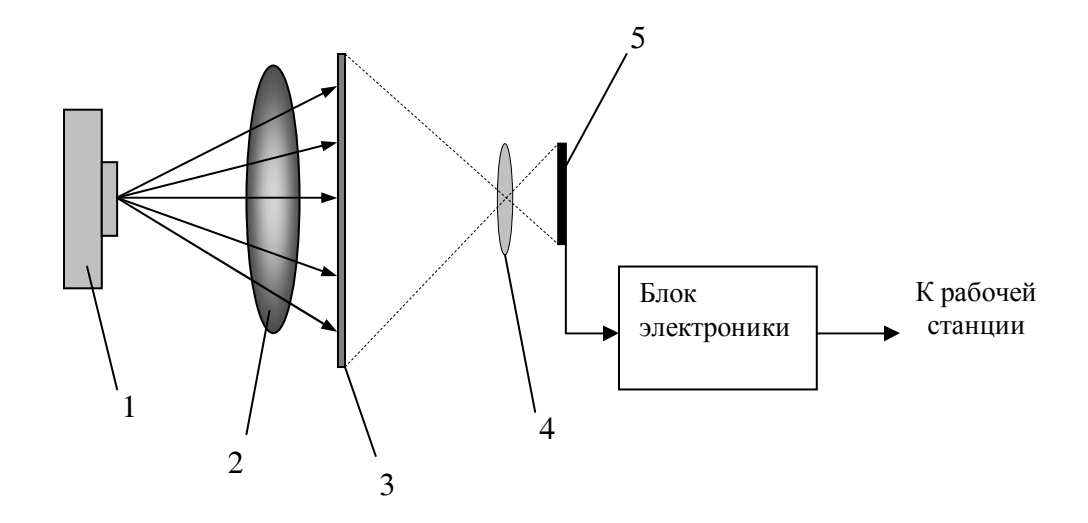

- 1 рентгеновская трубка;
- $2 OH$ ;
- 3 экран;
- 4 оптика;
- 5 ПЗС

Рисунок 1.3 - Схема формирования и регистрации рентгеновских изображений

Излучение от рентгеновской трубки формируется рентгенооптической системой излучателя в пирамидальный, однородный по интенсивности поток излучения, который проникает через исследуемого пациента, взаимодействует с флюоресцирующим экраном и преобразуется им в видимое изображение. В течение заданного времени экспозиции светосильный объектив видеокамеры проецирует в уменьшенном масштабе видимое изображение с экрана на регистрирующую ПЗС–матрицу.

Блок электроники по окончании времени экспозиции считывает аналоговую информацию с ПЗС-матрицы, преобразует ее в цифровой вид и формирует в своей буферной памяти изображение, которое затем передается в ЭВМ и запоминается в оперативной памяти. Примером системы с переносом изображений может служить малодозовый цифровой флюорограф ФЦ-01 «Электрон», имеющий разрешающую способность не менее 2.5 пар лин./мм. Главным недостатком подобных систем является многократное преобразование энергии рентгеновских квантов при формировании изображения и, как следствие, дозовые нагрузки удается снизить лишь незначительно.

При выполнении лабораторных работ предполагается использование цифрового флюорографического аппарата «ИВВА», построенного по схеме, приведенной на рисунке 1.3. Внешний вид аппарата демонстрируется рисунком 1.4.

В данном аппарате приемником прошедшего через пациента рентгеновского излучения является высокоэффективный экран на основе гадолиния с разрешающей способностью до 8 пар лин./мм. Теневое рентгеновское изображение с люминесцентного экрана проходит через светосильный объектив (относительное отверстие 1:0,75) и регистрируется с помощью низкошумящей крупногабаритной ПЗС-матрицы фирмы Филипс с числом пикселей 2048х3072. В электронном тракте формирования и обработки электрических цифровых сигналов с ПЗС-матрицы использованы современные электронные компоненты высокой степени интеграции. Для вывода на экран монитора компьютера изображения объекта исследования применяется специально разработанное программное обеспечение.

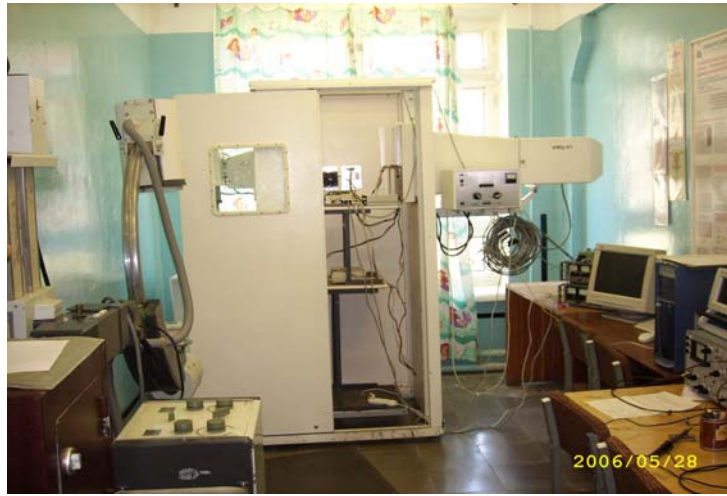

Рисунок 1.4 – Цифровой флюорографический аппарат «ИВВА»

Аппарат «ИВВА» обеспечивает регистрацию качественных изображений при минимизации дозовых нагрузок на пациента и обслуживающий персонал. На рисунке 1.5 приведена рентгенограмма, демонстрирующая возможности аппарата.

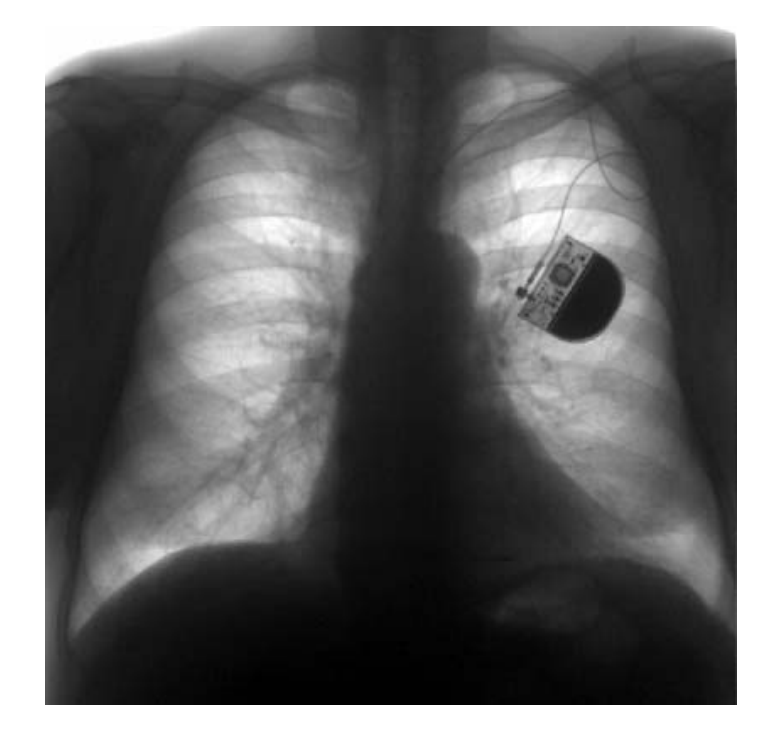

Рисунок 1.5 – Флюорограмма, полученная на ЦФС

К основным техническим параметрам аппарата «ИВВА», контроль которых необходимо осуществлять, относятся:

-размер рабочего поля, мм;

-геометрические искажения (дисторсия и нелинейные искажения);

-пространственная разрешающая способность, пар линий/мм;

-контрастная чувствительность, %;

-динамический диапазон;

-неравномерность распределения яркости в поле изображения;

-квантовая эффективность регистрации, %;

-доза за снимок (в плоскости приемника), мкГр;

-время рентгеновской экспозиции, мс.

#### **Задание**

-познакомиться с принципами регистрации рентгеновских изображений и ограничениями метода;

-познакомиться с рентгенооптической схемой цифрового флюорографического аппарата «ИВВА»;

-изобразить структурную схему аппарата.

#### **Контрольные вопросы**

1.1 Что представляет собой цифровое изображение?

1.2 Какие факторы ограничивают качество рентгеновских изображений?

1.3 Чем ограничено минимально достижимое значение дозы при регистрации рентгеновских изображений?

1.4 Опишите рентгенооптическую схему аппарата «ИВВА». Назовите основные элементы, определяющие качество регистрируемых изображений и дозовые нагрузки на объект исследования.

1.5 Какие основные технические параметры необходимо контролировать при эксплуатации цифрового рентгеновского аппарата «ИВВА»?

## **2 Лабораторная работа №2. Определение пространственных параметров ЦФС**

**Цель работы:** познакомиться с методиками измерений пространственных параметров рентгеновских систем на примере цифровой флюорографической системы, реализованной по схеме с переносом изображения.

#### **2.1 Определение размера рабочего поля**

Для определения размера рабочего поля используется тест объект ТРП-1, представляющий собой квадратную пластину с нанесенными на нее ренгеноконтрастными метками (рисунок 2.1).

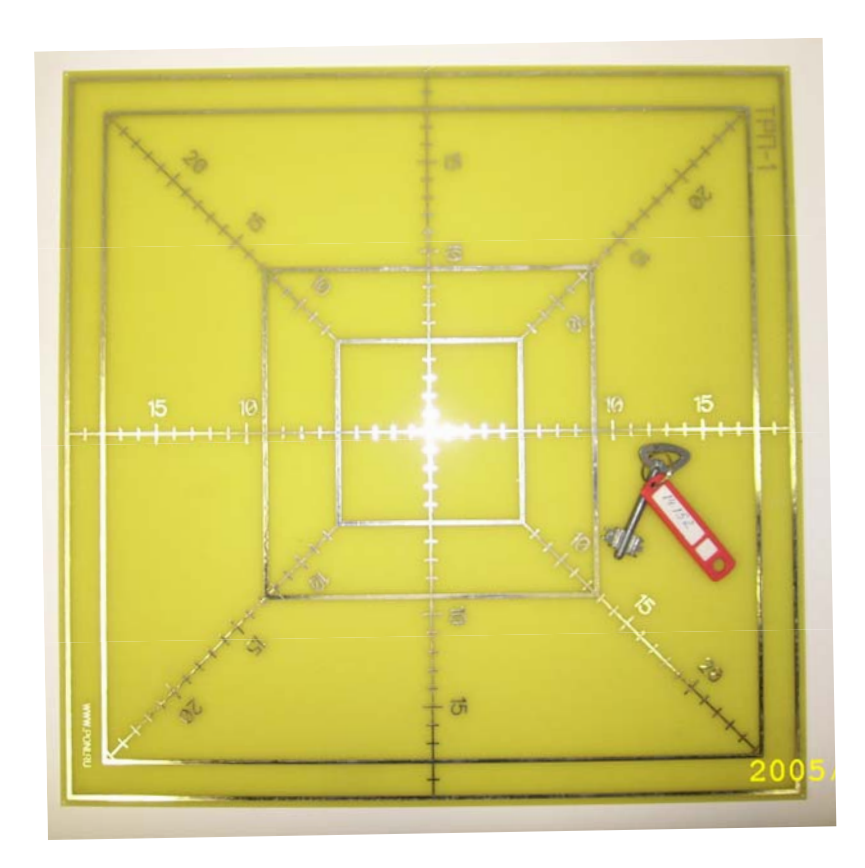

Рисунок 2.1 - Тест объект ТРП-1

Рентгеноконтрастные линии тест-объекта позволяют воспроизводить изображения двух центрированных квадратов размером 400х400 и 360х360 ммхмм, вертикальную и горизонтальную линии, пресекающиеся в центре квадратов и диагонали в квадрате 360х360 ммхмм. При этом вертикальная, горизонтальная и диагональные линии содержат контрастные масштабные метки, нанесенные с шагом 10±0,5 мм.

#### **2.2 Определение геометрических искажений**

Величину дисторсии определяют по выходному изображению с помощью программы измерения расстояний и выражают в процентах.

Для устройств с квадратным полем зрения дисторсия определяется на квадрате размером 0,9 от размера рабочего поля и рассчитывается по формуле

$$
\Delta = \frac{D_{\text{max}}}{H_{\text{min}}} - 1,
$$

где *D*max – значение наибольшей диагонали в изображении квадрата;

 $H_{\text{min}}$  .- значение наименьшего расстояния между сторонами квадрата.

Величина локальных геометрических искажений нормируется в процентах по выходному изображению отрезков тест - объекта, расположенных по горизонтали и вертикали в пределах 0,9 от размера рабочего поля.

Для положительного значения:

$$
\delta = \frac{L_{\text{max}} - \overline{L}}{\overline{L}} \, ;
$$

для отрицательного значения:

$$
\delta = \frac{L_{\min} - \overline{L}}{\overline{L}},
$$

где *L*max - ширина или высота наиболее широкого изображения, соответствующего на тест – объекте размеру 10 мм;

*L*min - ширина или высота наиболее узкого изображения, соответствующего на тест – объекте размеру 10 мм.

Значения *L* определяются по формуле:

$$
\overline{L} = \frac{1}{2} \left( \frac{L_B}{N_B} + \frac{L_r}{N_r} \right),
$$

где *L<sup>В</sup>* , *LГ* - полный размер выходного изображения, соответственно по вертикали и горизонтали, включающий в себя полные отрезки осей по 10 мм в педелах 0,9 размера рабочего поля;

 $N_B$ ,  $N_I$  - число полных отрезков осей по 10 мм выходного изображения тест-объекта в пределах 0,9 размера рабочего поля по вертикали и горизонтали соответственно. Неполные отрезки на каждом краю в пределах 0,9 размера рабочего поля не учитываются.

#### **2.3 Определение пространственного разрешения**

Пространственное (координатное) разрешение характеризует способность системы рентгеновского изображения передавать детали малых размеров просвечиваемого объекта. Пределом пространственного разрешения называют наибольшее число пар линий на 1 мм изображения штриховой рентгеновской миры, которые отдельно обнаруживаются при анализе выходного изображения системы при заданных условиях работы излучателя, экрана и ПЗС матрицы. В эксперименте по определению разрешения используются несколько рентгеновских мир. Они устанавливаются в центре и на периферийных областях входной плоскости экрана.

Миры представляют собой совокупность секций тонких свинцовых полос, расположенных на рентгенопрозрачной подложке. В каждой секции свинцовые полосы расположены с заданным шагом. Размеры полос и их шаг в одной секции равны друг другу. Толщину свинцовых полос выбирают из условий создания 100% контраста рентгеновского изображения миры при заданном спектре излучения источника. Предел разрешения R измеряется в парах линий на один миллиметр:

#### *R=1/2d*,

где *d* - ширина полосы (штриха) миры, мм.

Предел разрешения оценивается путем регистрации номера секции миры, элементы которой еще различимы.

Высококонтрастное пространственное разрешение и низкоконтрастное пространственное разрешение определяют по изображению свинцовых штриховых мир, расположенных на входной плоскости приемника рентгеновского излучения в центре рабочего поля и на периферии.

Мира рентгеновская МР-1, предназначенная для проверки разрешающей способности тракта преобразования медицинских рентгеновских аппаратов изображена на рисунке 2.2.

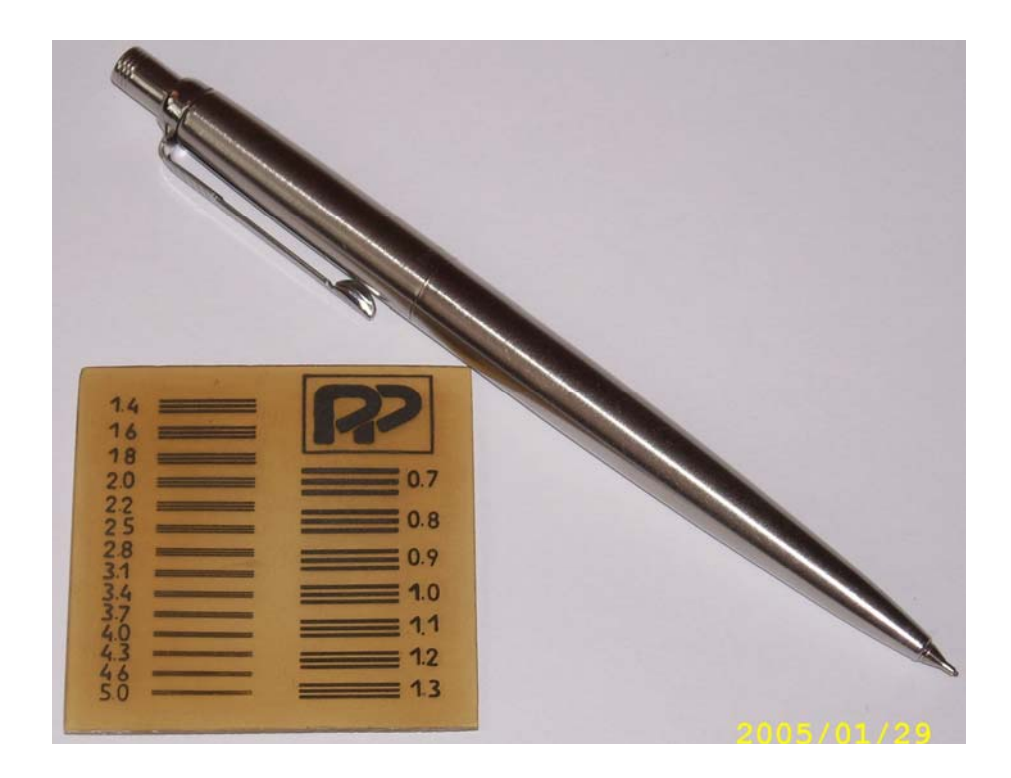

Рисунок 2.2 - Мира рентгеновская МР-1

Мира представляет собой пластину из рентгенопрозрачного материала со штрихами. Свинцовый эквивалент штрихов не менее 0.05 мм Pb. Штрихи миры защищены от механических повреждений покрытием из рентгенопрозрачного материала.

Габаритные размеры и масса МР-1: длина -50 мм, ширина – 50 мм, высота не более 2,5 мм, масса не более 3 г. Число групп штрихов – 21, число штрихов на 1 мм в группе – 5.0; 4.6; 4.3; 4.0; 3.7; 3.4; 3.1; 2.8; 2.5; 2.2; 2.0; 1.8; 1.6; 1.4; 1.3; 1.2; 1.1; 1.0; 0.9; 0.8; 0.7.

Пример рентгеновского изображения миры приведен на рисунке 2.3.

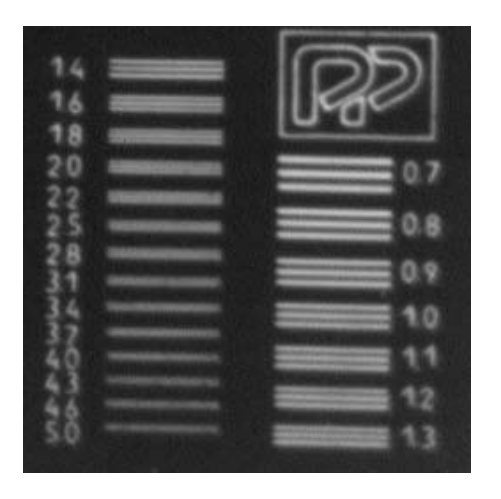

Рисунок 2.3 - Рентгеновское изображение миры МР-1

При выполнении измерений миры устанавливают по центру поля вертикально, горизонтально и под углом 45 ± 5°, и на периферии по диагоналям в четырех точках на расстоянии, составляющем 0,8 от размера рабочего поля, под углом 45 ± 5°. Согласно стандарту, миры должны иметь диапазон частот не менее 0,6-5 пар лин./мм, толщина используемого в мире свинца должна быть 50 ± 5 мкм.

Режим генерации излучения рентгеновского аппарата задается исходя из следующих положений:

- анодное напряжение устанавливается минимально возможным;

- дополнительные фильтры не применяются;

- входная доза выбирается, исходя из условия получения оптимального восприятия изображения тест - объекта.

Величина пространственного разрешения определяется по изображению миры не менее чем тремя наблюдателями.

Низкоконтрастное разрешение определяют по свинцовой штриховой мире, установленной по центру и по одной из диагоналей на расстоянии 0,8 от рабочего поля под углом 45 ± 5°. Режим генерации излучения рентгеновского аппарата задают следующим образом:

- анодное напряжение устанавливают 70 кВ  $\pm$  10 %;

- дополнительный фильтр 20 мм А1 или 1 мм Си (СПО 7 мм А1);

- входная доза выбирается из условия, что ее удвоение не приведет к изменению параметра. Изменение дозы во входной плоскости производится регулировкой тока или количества электричества.

Значение низкоконтрастного пространственного разрешения определяют по изображению миры с помощью не менее чем трех наблюдателей. При этом фиксируется величина входной дозы, при которой это значение получено.

Доза измеряется в плоскости расположения тест - объекта и ее значение усредняется по всему входному рабочему полю приемника.

Контроль величины входной дозы должен производиться с помощью дозиметра, имеющего пределы допускаемой погрешности не хуже  $\pm 10$  %. Камера дозиметра должна располагаться таким образом, чтобы не мешать испытаниям.

#### **2.4 Определение неравномерности распределения яркости в поле изображения**

Неравномерность распределения яркости в поле изображения оценивается экспериментально-расчетным путем.

Яркость определяется в центре рабочего поля и на расстоянии от центра до края, соответствующего значению 0,8 размера рабочего поля.

Режим рентгеновского аппарата:

- анодное напряжение 70 кВ + 10 %;

- дополнительный фильтр 20 мм Аl или 1 мм Си ( СПО 7 мм А1);

- экспозиция выбирается из условий получения удобной для измерения яркости.

Неравномерность распределения яркости определяется по формуле:

$$
\gamma = \frac{B_{\scriptscriptstyle 0}-B_{\scriptscriptstyle 0.8}}{B_{\scriptscriptstyle 0}}\,,
$$

где *B*<sup>0</sup> , *B*0.8 - средняя яркость в центре и на периферии рабочего поля соответственно.

Определение средней величины яркости производится при использовании специального математического обеспечения. В центре поля задается область размером 32x32 пикселя, для которой оценивается среднее значение яркости  $B_0$ . Затем выбирают область того же размера на расстоянии 0,8 от центра до углов изображения, в которой определяется средняя величина яркости на периферии  $B_{0.8}$ .

Средняя величина яркости определяется из соотношения:

$$
B_0, B_{0.8} = \frac{1}{N_i N_J} \sum_{i=1}^{N_i} \sum_{j=1}^{N_j} B_{i,j} ,
$$

где *Ni* , *N <sup>j</sup>* - количество пикселов в выбранной области вдоль каждой из координат;

 $B_{i,j}$  - яркость пиксела с координатами i, j.

#### **Задание**

2.1 Установите тест объект ТРП-1 в плоскости детектора. Путем выполнения пробных снимков подберите режимы генерации излучения, исходя из условий получения оптимального восприятия изображения тест-объекта. Далее по изображению тест-объекта с помощью программы обработки изображений определите размер рабочего поля в мм и округлите полученные значения до третьего знака.

2.2 Оцените геометрические искажения в изображении тест объекта.

2.3 Установите миру пространственного разрешения в поле облучения. Выполните исследования при заданных режимах и качестве пучка излучения. Оптимизируйте полученное изображение с помощью сервисной программы и выполните оценку высококонтрастного и низкоконтрастного пространственного разрешения системы.

2.4 Выполните снимок при заданных режимах генерации излучения и, используя сервисное программное обеспечение, оцените неравномерность распределения яркости по полю изображения.

2.5Определите среднюю величину яркости по полю изображения.

#### **Контрольные вопросы**

2.1 Какие геометрические искажения возможны при получении цифровых рентгеновских снимков? Чем они определяются?

2.2Дайте определение понятия дисторсия изображения.

2.3 Что определяет и в каких единицах измеряется пространственное разрешение рентгеновской системы.

2.4 Как устроена рентгеновская мира, предназначенная для измерения пространственного разрешения? Как толщина и материал штрихов миры влияют на результаты измерений?

2.5 Чем принципиально различаются методики оценки высококонотрастного и низкоконтрастного разрешения цифровых рентгеновских систем.

2.6 Почему в системах с переносом изображения возникает неравномерность яркости по полю изображения.

2.7 Как рассчитывается средняя величина яркости?

## **3 Лабораторная работа №3. Определение контрастной чувствительности ЦФС**

**Цель работы:** познакомиться с методикой измерения контрастной чувствительности рентгеновских систем на примере цифровой флюорографической системы, реализованной по схеме с переносом изображения.

Контрастная чувствительность системы обычно определяется возможностью зрительного обнаружения тест-объектов на равно-ярком фоне возбужденного излучением экрана. Степень заметности тест-объектов характеризуется яркостным контрастом:

$$
K = (B_o - B_\phi)/B_\phi,
$$

где  $B_o$ - яркость тест –объекта, Кд/м<sup>2</sup>;

Вф- яркость равномерного фона.

Пороговая контрастная чувствительность равна ее минимальному значению, при котором обнаруживается тест-объект.

Экспериментально контрастная чувствительность оценивается по изображению тест-объекта, расположенного во входной плоскости приемника излучения с деталями заданного контраста в зависимости от величины входной дозы.

На рисунке 3.1 приведено рентгеновское изображение теста контрастной чувствительности, содержащего ряд алюминиевых дисков диаметром 10±0,5 мм с различной толщиной в пределах 0,01-0,2 мм.

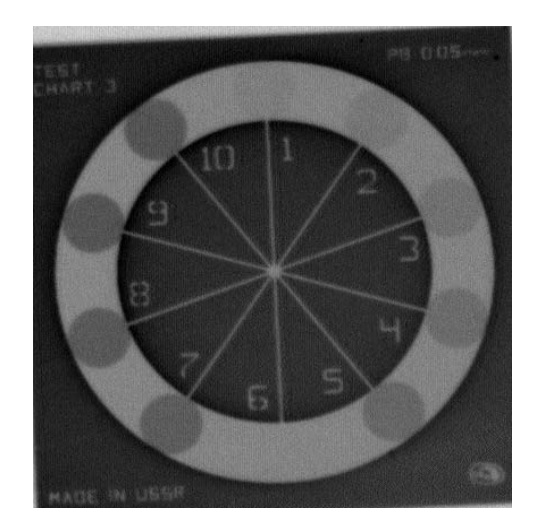

Рисунок 3.1 - Рентгеновское изображение теста контрастной чувствительности

Используемый в лабораторной работе тест контрастной чувствительности ТКЧ-03 конструктивно состоит из пластиковой подложки, на которой закреплены алюминиевые фигуры (рисунок 3.2). Размеры фигур выбраны из условия, чтобы размер элемента не связывался на параметре контрастной чувствительности, он составляет 15 мм. Чистота используемого алюминия 999.

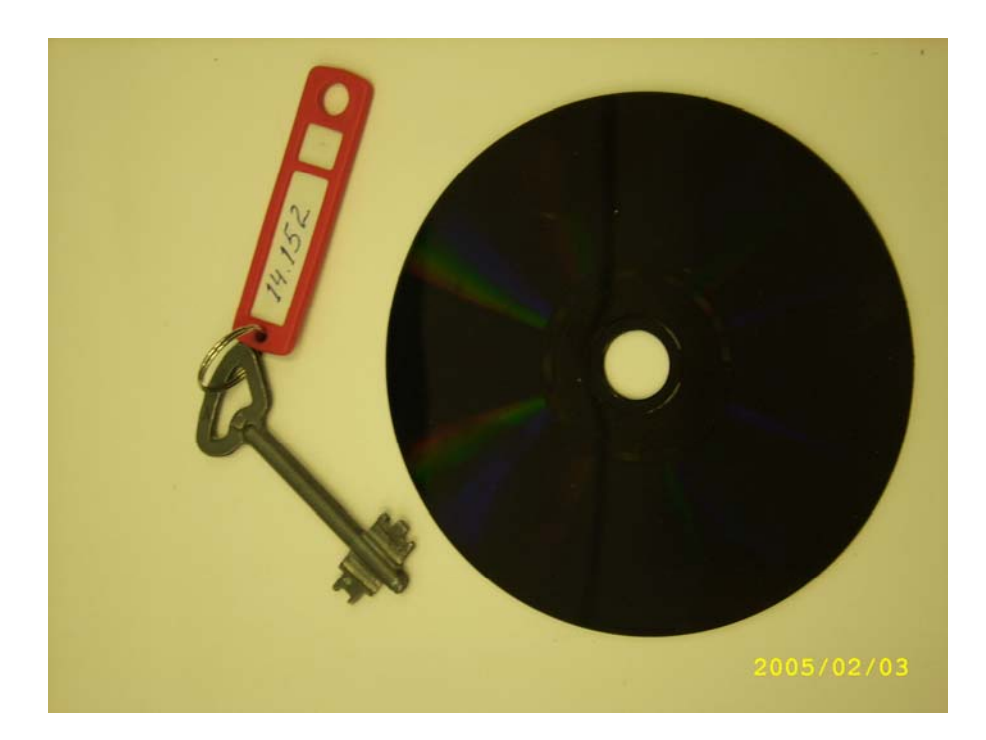

Рисунок 3.2 - Тест контрастной чувствительности ТКЧ-03

Тест-объект имеет пять дисков, толщина которых при заданных условиях излучения обеспечивает контраст 0.5, 1.0, 1.5, 2.0 и 3.0 %.

Измерения выполняются при следующих режимах генерации рентгеновского аппарата:

-анодное напряжение 70 кВ $\pm$ 10 %;

-дополнительный фильтр 20 мм А1 или 1 мм Си (СПО 7 мм А1);

-значения входной дозы: 1 мкГр, 5 мкГр и 10 мкГр;

-ток рентгеновской трубки выбирается из условий наилучшего визуального восприятия теста на изображении.

Изменение величины дозы во входной плоскости приемника производится регулировкой величины тока или количества электричества. Контроль входной дозы должен производиться с помощью дозиметра, имеющего пределы допустимой погрешности не хуже  $\pm 10$  %, при этом камера дозиметра должна располагаться таким образом, чтобы не мешать испытаниям.

Контрастная чувствительность определяется по количеству различаемых минимум тремя наблюдателями алюминиевых фигур:

При выполнении измерений режим работы аппарата должен строго контролироваться, поскольку контраст будет меняться в зависимости от эффективности энергии рентгеновского излучения.

В таблице 1 приведены значения контрастной чувствительности для эффективной энергии, соответствующей СПО 7 мм Al (напряжение 70-75 кВ, дополнительный фильтр 20 мм Al).

Таблица 1

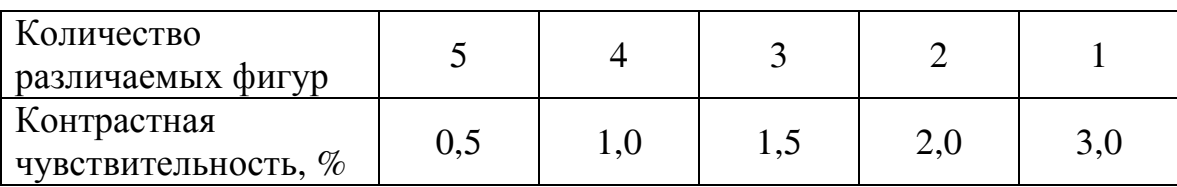

#### Залание

-познакомьтесь с методикой определения контрастной чувствительности цифровых рентгеновских систем;

-получите изображения тест-объекта контрастной чувствительности при заданных режимах генерации излучения. Используя сервисное программное обеспечение, оцените контрастную чувствительность системы «ИВВА».

#### Контрольные вопросы

3.1 Что называют контрастной чувствительностью, в каких единицах она измеряется?

3.2 Как устроен тест-объект, предназначенный для оценки контрастной чувствительности?

3.3 Почему измерения контрастной чувствительности выполняют по изображениям, полученным при заданном качестве излучения и дозе в плоскости приемника?

### **4 Лабораторная работа №4. Определение динамического диапазона ЦФС**

**Цель работы:** познакомиться с методикой измерения динамического диапазона рентгеновских систем на примере цифровой флюорографической системы, реализованной по схеме с переносом изображения.

Цифровая рентгеновизуальная система представляет собой информационный канал формирования, регистрации и последовательной передачи изображения. При этом процессы регистрации и передачи сопровождаются потерей части информации, содержащейся в первичном изображении в пучке рентгеновских лучей, обусловленной трансформацией спектра пространственных частот и нелинейным воспроизведением контраста в областях белого и черного.

Способность цифровой системы адекватно отражать плотностные соотношения тканей объекта исследования определяется ее динамическим диапазоном и является основным фактором, обеспечивающим высокую диагностическую ценность цифрового изображения. Так, например, обычная рентгеновская пленка позволяет отразить разницу плотностей в максимальном соотношении 1:20, а для цифровых систем эти значения составляют от 1:80 до 1:400.

В общем случае под динамическим диапазоном *Dd* рентгеновизуальной системы понимается отношение максимальной  $D_{\text{max}}$  и минимальной  $D_{\text{min}}$  экспозиционных доз в плоскости датчика, обеспечивающих одновременное выявление на изображении объекта, имеющего пятипроцентный радиационный контраст с фоном. Учитывая, что экспозиционная доза в плоскости датчика пропорциональна количеству рентгеновских квантов, приведенных к его входу, запишем:

$$
Dd = \frac{D_{\text{max}}}{D_{\text{min}}} = \frac{N_{\text{max}}}{N_{\text{min}}},
$$

где *N* max и *N*min - число рентгеновских квантов, воздействующих на датчик при экспозиционных дозах  $D_{\text{max}}$  и  $D_{\text{min}}$  соответственно.

Для примера на рисунке 4.1 приведен график, отражающий зависимость величины пороговой контрастной чувствительности от количества рентгеновских квантов, приведенных ко входу рентгеновского датчика, рассчитанный для системы, имеющей время разрешения  $\tau = 1 \mu c$  и интегрирующей изображение в течение времени  $T = 12$  *mc* при  $\eta = \varepsilon = 0.9$ .

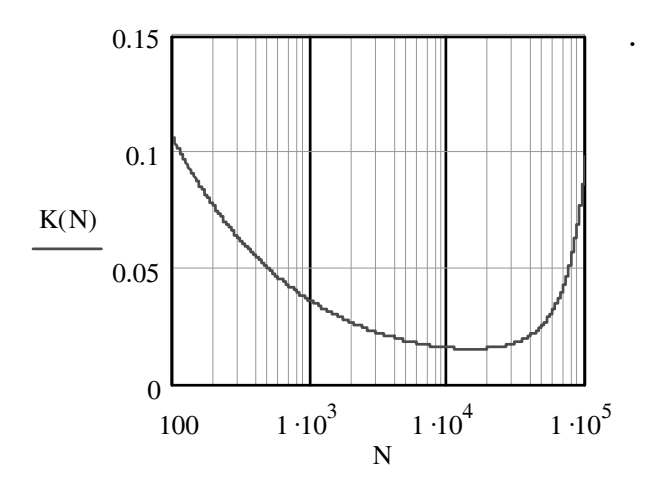

Рисунок 4.1 – Зависимость величины пороговой контрастной чувствительности K(N) от количества квантов *N* , приведенных ко входу рентгеновского датчика

Согласно рисунку 4.1, динамический диапазон системы составил 150 относительных единиц по уровню контраста пять процентов. Следовательно, система способна воспроизвести на изображении объект, имеющий пятипроцентный радиационный контраст с фоном как в прямом, так и в 150 раз ослабленном пучке рентгеновского излучения.

Фантом для контроля динамического диапазона КДД-1 состоит из пластиковой подложки, на которой закреплены в виде пяти секторов медные фильтры с нанесенными на них алюминиевыми тестами (рисунок 4.2). Фильтры подобраны таким образом, что отношение уровня излучения за каждым полем к уровню излучения за центральным рентгенопрозрачным полем составляет величину - 50, 100, 200 и 400. На каждом из пяти полей закреплена алюминиевая деталь толщиной, соответствующей 5 % контрасту.

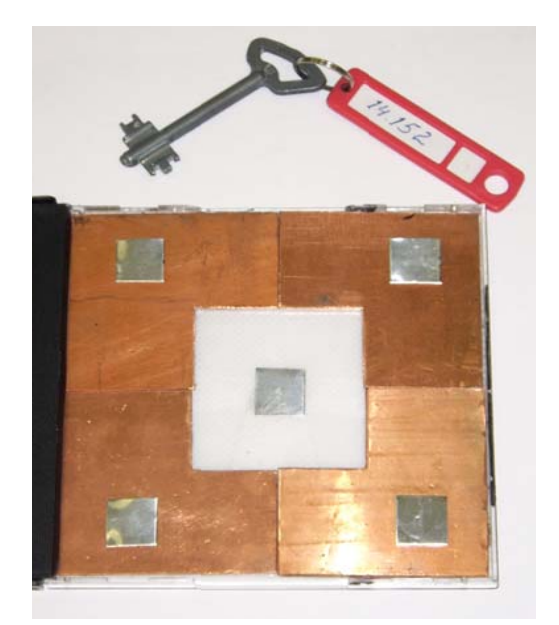

Рисунок 4.2 - Фантом для контроля динамического диапазона КДД-1

В таблице 4.1 представлены значения динамического диапазона, определенного по различимости детали 5 % контраста на фоне фильтра в каждом из пяти секторов фантома.

Таблица 4.1

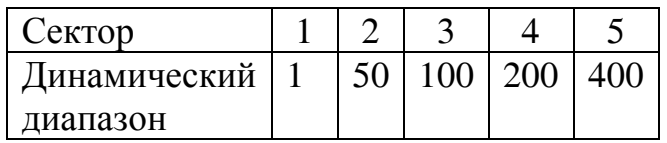

Контроль динамического диапазона производится следующим образом.

На рентгеновском аппарате устанавливается значение анодного напряжения 70 кВ ± 10 %. Дополнительный фильтр 2 мм А1, (суммарная фильтрация 4 мм А1). Фантом устанавливается в центр рабочего поля плоскости изображения и выполняется рентгеновское исследование. При этом режим работы аппарата должен строго контролироваться, поскольку контраст изменяется в зависимости от эффективной энергии рентгеновского излучения, и соответственно изменяется и динамический диапазон.

По изображению тест - объекта не менее чем тремя наблюдателями, должно быть определено количество полей, на которых различаются алюминиевые тесты, расположенные в центре.

Необходимо подобрать максимальную дозу излучения, при которой еще можно обнаружить тест 5 % контраста без медного фильтра.

Далее определяется сектор с максимальной толщиной меди, на которой обнаруживается соответствующий тест 5 % контраста. Этому сектору таблицы и соответствует примерное значение динамического диапазона. При измерении разрешается регулировка контрастности системы регистрации яркости с помощью средств регулировки штатного программного обеспечения.

#### **Задание**

-познакомтесь с методикой оценки динамического диапазона цифровых рентгеновских систем;

-получите изображения тест-объекта динамического диапазона при заданных режимах генерации излучения. Используя сервисное программное обеспечение, оцените динамический диапазон системы «ИВВА».

#### **Контрольные вопросы**

4.1 Что называют динамическим диапазоном рентгеновской системы, и в каких единицах он измеряется?

4.2Что характеризует динамический диапазон рентгеновской системы?

4.3 Как устроен тест-объект, предназначенный для оценки динамического диапазона?

4.4 В каких пределах изменяется динамический диапазон рентгеновской пленки и цифровых приемников излучения? Какие рентгеновские системы имеют наибольший динамический диапазон?

#### **Список использованных источников**

1 Основы рентгенодиагностической техники: учебное пособие / Под ред. Н.Н. Блинова.- М.: Медицина, 2002.- 392 с.

2 **Пиццутиэлло, Р.** Введение в медицинскую рентгенографию /Р. Пиццутиэлло, Дж. Куллинан.- Нью-Йорк: Компания Истман Кодак, Отделение медицинской науки, 1993.- 222 с.

3 Стандарт предприятия 01-22-04 Приемники рентгеновского изображения рентгеновских диагностических аппаратов с цифровой регистрацией изображений. Номенклатура параметров и характеристик качества изображения, методы и средства их определения / ГУН «Всероссийский научно-исследовательский и испытательный институт медицинской техники Минздрава России».- М., 2004. – 15 с.